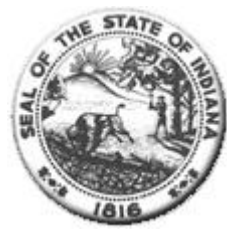

**Hospital Fiscal Report** State Form 49520 (R2 /7-02) (Form approved by State Board of Accounts, 2000)

**Status: Finalized** 

### I. Identification of Organization

# Hospital PARKVIEW DEKALB HOSPITAL Name: City of Hospital: Auburn Year Begin: 01/01/2021 (mm/dd/yyyy format) (mm/dd/yyyy format) Year End: 12/31/2021 Person Completing the<br>Report: Kemuel Prince Email Address: kemuel.prince@parkview.com Medicare Provider Number: 150045

Statement One: Summary of Revenue and Expenses

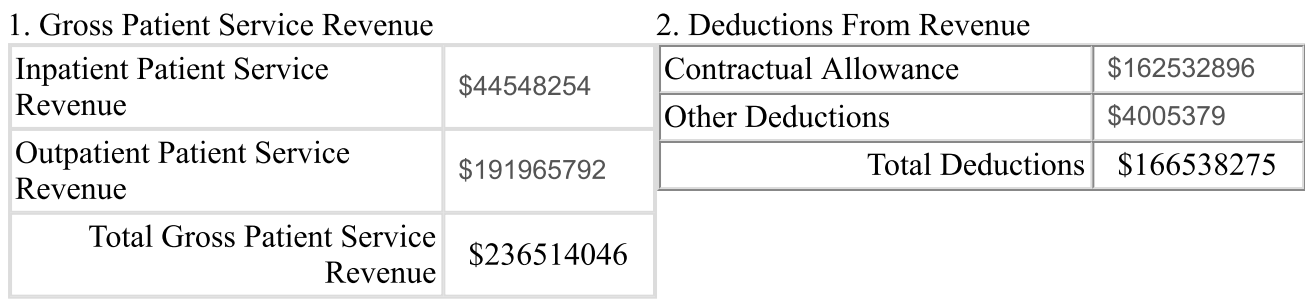

#### 3. Total Operating Revenue

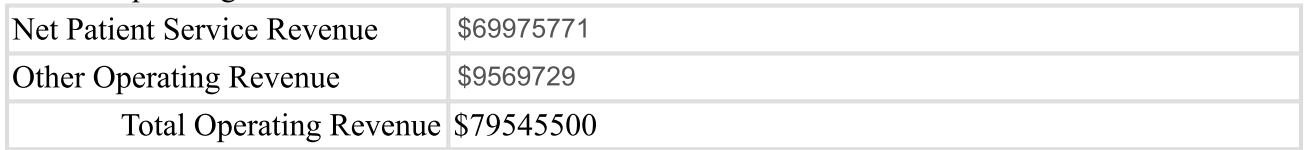

#### 4. Operating Expenses

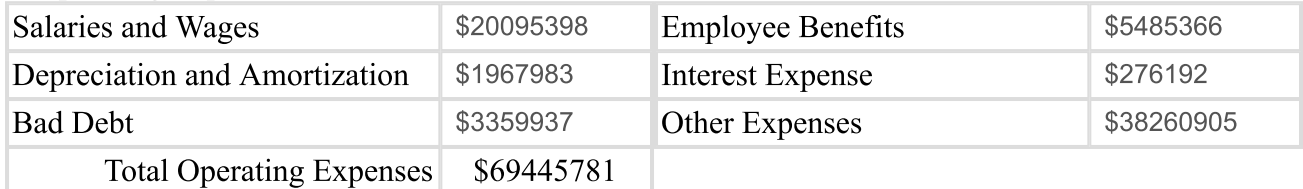

#### 5. Net Revenue and Expenses

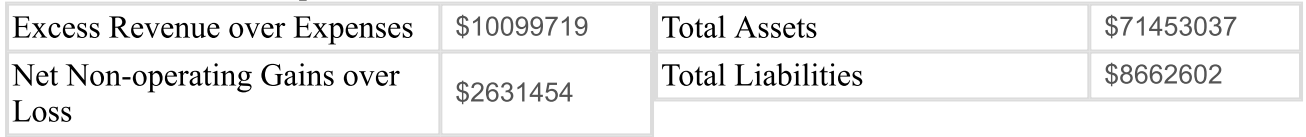

# Statement Two: Contractual Allowance

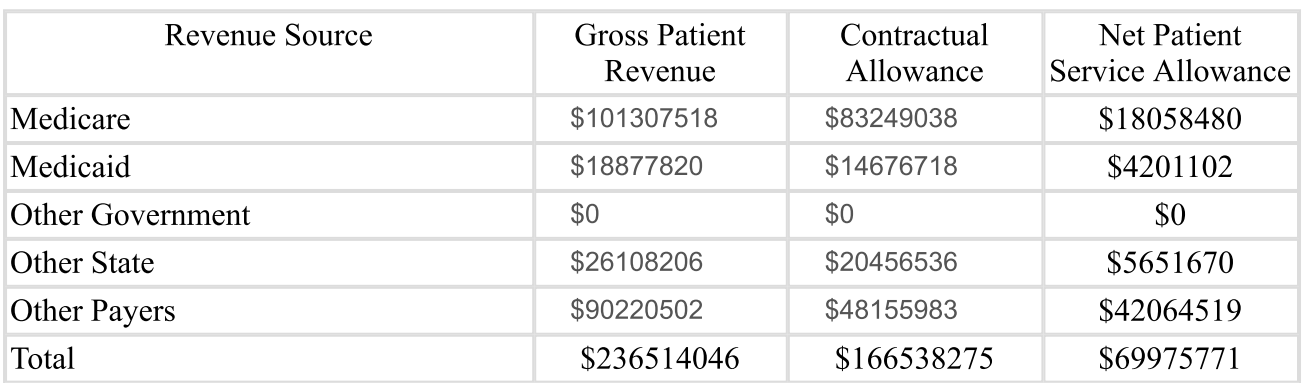

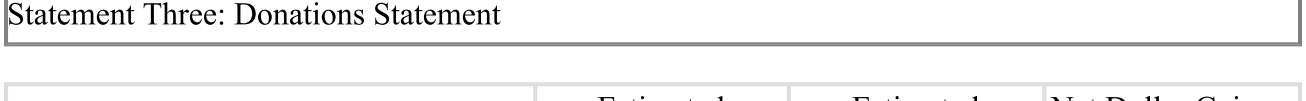

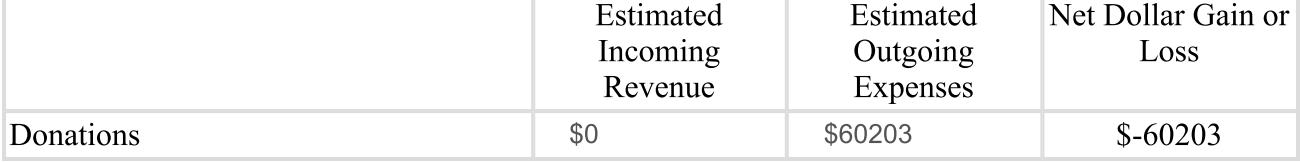

# Statement Four: Research Statement

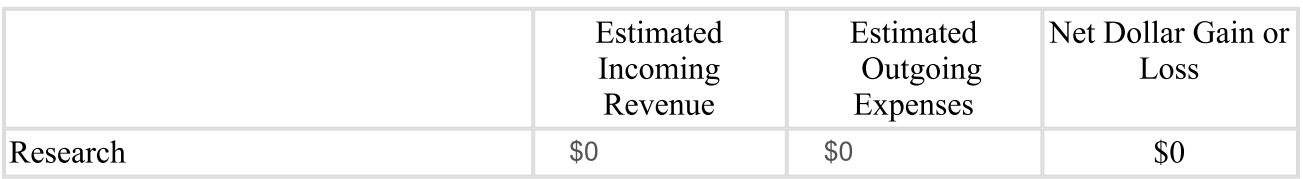

# **Statement Five: Education Statement**

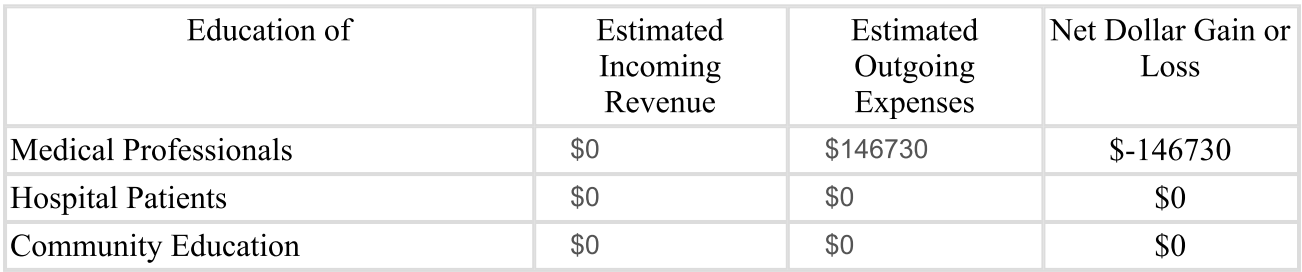

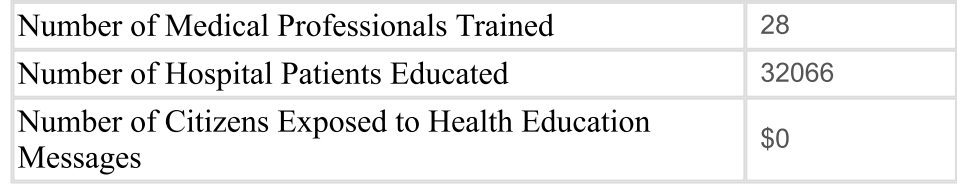

Hospital Charity Charges \$4005378

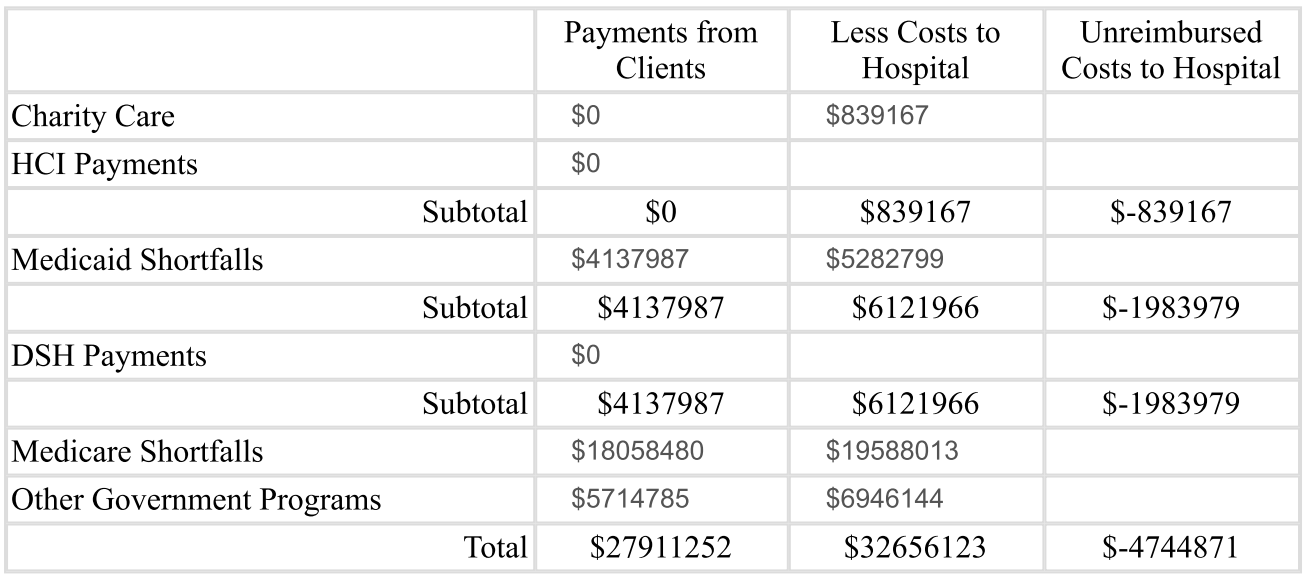

Statement Seven: Subsidized Health Services for the Community

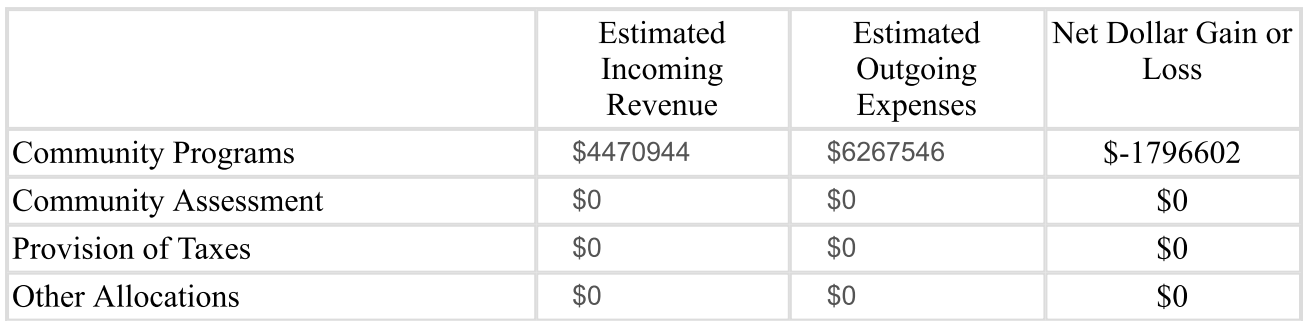

Comments